# Control Statements and **Functions**

EECS 211

Winter 2018

## Agenda

#### • Computation

- $\triangleright$  What is computable? How best to compute it?
- $\triangleright$  Abstractions, algorithms, heuristics, data structures
- Language constructs and ideas
	- $\triangleright$  Sequential order of execution
	- $\blacktriangleright$  Expressions and statements
	- $\blacktriangleright$  Selection
	- $\blacktriangleright$  Iteration
	- $\blacktriangleright$  Functional abstraction
- How to talk about syntax

- You know how to do arithmetic:
	- $\blacktriangleright$  *d* = *a* + *b* × *c*

- You know how to do arithmetic:
	- $\blacktriangleright$  *d* = *a* + *b* × *c*
- You know how to sequence:
	- $\triangleright$  "Open the door, then walk through."

- You know how to do arithmetic:
	- $\blacktriangleright$  *d* = *a* + *b* × *c*
- You know how to sequence:
	- $\triangleright$  "Open the door, then walk through."
- You know how to select:
	- $\blacktriangleright$  "If it's raining, take an umbrella; otherwise take sunglasses."

- You know how to do arithmetic:
	- $\blacktriangleright$  *d* = *a* + *b* × *c*
- You know how to sequence:
	- $\triangleright$  "Open the door, then walk through."
- You know how to select:
	- $\blacktriangleright$  "If it's raining, take an umbrella; otherwise take sunglasses."
- You know how to iterate:
	- $\blacktriangleright$  "Do 20 reps."
	- $\triangleright$  "Stir until no lumps remain."

- You know how to do arithmetic:
	- $\blacktriangleright$  *d* = *a* + *b* × *c*
- You know how to sequence:
	- $\triangleright$  "Open the door, then walk through."
- You know how to select:
	- $\blacktriangleright$  "If it's raining, take an umbrella; otherwise take sunglasses."
- You know how to iterate:
	- $\blacktriangleright$  "Do 20 reps."
	- $\triangleright$  "Stir until no lumps remain."
- You know how to do function calls (sort of):
	- $\blacktriangleright$  "Go ask Alice and report back to me."

- You know how to do arithmetic:
	- $\blacktriangleright$  *d* = *a* + *b* × *c*
- You know how to sequence:
	- $\triangleright$  "Open the door, then walk through."
- You know how to select:
	- $\blacktriangleright$  "If it's raining, take an umbrella; otherwise take sunglasses."
- You know how to iterate:
	- $\blacktriangleright$  "Do 20 reps."
	- $\triangleright$  "Stir until no lumps remain."
- You know how to do function calls (sort of):
	- $\blacktriangleright$  "Go ask Alice and report back to me."

So what I'll be showing you is mainly syntax for things you already know.

## Computation: the big picture

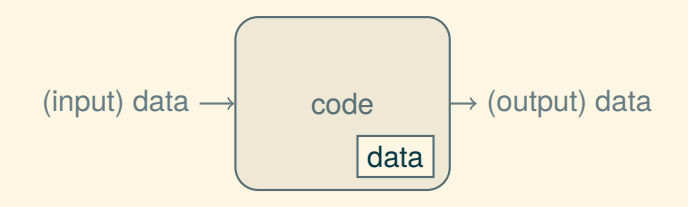

- Input: from keyboard, files, mouse, other input devices, the network, other programs
- Code: consumes the input and does something to produce the output
- Output: to the screen, files, printer, other output devices, the network, other programs

Our job is to express computations

- simply,
- correctly, and
- efficiently.

Our job is to express computations

- simply,
- correctly, and
- efficiently.

Our job is to express computations

- simply,
- correctly, and
- efficiently.

- Divide and conquer
	- $\triangleright$  Break a big computation into several smaller ones

Our job is to express computations

- simply,
- correctly, and
- efficiently.

- Divide and conquer
	- $\triangleright$  Break a big computation into several smaller ones
- Abstraction
	- $\triangleright$  Use a higher-level concept that hides detail

Our job is to express computations

- simply,
- correctly, and
- efficiently.

- Divide and conquer
	- $\triangleright$  Break a big computation into several smaller ones
- Abstraction
	- $\triangleright$  Use a higher-level concept that hides detail
- Data organization (often key to good code)
	- $\blacktriangleright$  Input/output formats
	- $\triangleright$  Communication protocols
	- Data structures

Our job is to express computations

- simply,
- correctly, and
- efficiently.

Tools:

- Divide and conquer
	- $\triangleright$  Break a big computation into several smaller ones
- Abstraction
	- $\triangleright$  Use a higher-level concept that hides detail
- Data organization (often key to good code)
	- $\blacktriangleright$  Input/output formats
	- $\triangleright$  Communication protocols
	- Data structures

Note the emphasis is on structure and organization

## Programming language features

Each language feature exists to express a fundamental idea:

+ addition ∗ multiplication { *stm stm* ... } sequencing if (*expr*) *stm* else *stm* selection while (*expr*) *stm* iteration  $f(x)$ ; function call

## Programming language features

Each language feature exists to express a fundamental idea:

+ addition ∗ multiplication { *stm stm* ... } sequencing if (*expr*) *stm* else *stm* selection while (*expr*) *stm* iteration  $f(x)$ ; function call

The meaning of each feature is simple, but we combine them into programs of arbitrary complexity.

An expression computes a value:

 $int width = 40$ ;

int length = 20; *// simplest expression is a literal*

An expression computes a value:

int length = 20; *// simplest expression is a literal*  $int width = 40$ ; int area = length ∗ width; *// multiplication*

An expression computes a value:

- int length = 20; *// simplest expression is a literal* int width  $= 40$ :
- int area = length ∗ width; *// multiplication*

*// as in algebra, you can compose operations* int average  $=$  (length  $+$  width) / 2;

An expression computes a value:

int length = 20; *// simplest expression is a literal*  $int width = 40$ ;

int area = length ∗ width; *// multiplication*

*// as in algebra, you can compose operations* int average  $=$  (length  $+$  width) / 2;

The usual rules of precedence apply:  $a * b + c / d$  means  $(a * b) + (c / d)$ , not  $((a * b) + c) / d$ 

An expression computes a value:

int length = 20; *// simplest expression is a literal* int width  $= 40$ :

int area = length ∗ width; *// multiplication*

*// as in algebra, you can compose operations* int average  $=$  (length  $+$  width) / 2;

The usual rules of precedence apply:  $a * b + c / d$  means  $(a * b) + (c / d)$ , not  $((a * b) + c) / d$ 

When in doubt, parenthesize (but don't overdo it)

### What expressions are made of

Operators and operands

- operators specify what to do
- operands specify the data to do it to

### What expressions are made of

Operators and operands

- operators specify what to do
- operands specify the data to do it to

Some common operators:

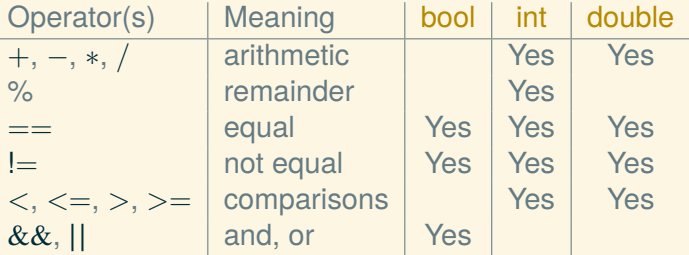

## Concise operators

For many binary operators, there are (roughly) equivalent more concise versions:

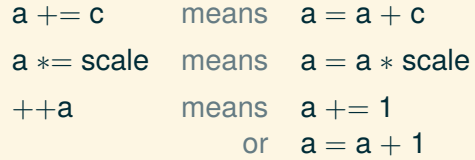

Use them when they make your code clearer

## Syntax of Expressions

In [BNF:](https://en.wikipedia.org/wiki/Backus%E2%80%93Naur_form)  $\langle expr \rangle$  :=  $\langle$ *numeric-literal* $\rangle$  $\langle\langle$ *string-literal* $\rangle\rangle$  $\langle \langle \text{variable} \rangle \rangle$  $\langle expr\rangle$   $\langle op\rangle$   $\langle expr\rangle$  $\langle expr \rangle$  (  $\langle expr$ -list) )  $(\langle expr \rangle)$  $\langle$ *expr-list* $\rangle$  := | h*expr*i h*expr-cont*i  $\langle$ *expr-cont* $\rangle$  := | , h*expr*i h*expr-cont*i

## Syntax of Expressions

In [BNF:](https://en.wikipedia.org/wiki/Backus%E2%80%93Naur_form)  $\langle expr \rangle$  :=  $\langle$ *numeric-literal* $\rangle$  $\langle\langle$ string-literal $\rangle\rangle$  $\langle \langle \text{variable} \rangle \rangle$  $\langle expr\rangle$   $\langle op\rangle$   $\langle expr\rangle$  $\langle expr \rangle$  (  $\langle expr$ -list) ) | h*expr*i ? h*expr*i : h*expr*i  $(\langle expr \rangle)$  $\langle$  *expr-list* $\rangle$  := | h*expr*i h*expr-cont*i  $\langle$ *expr-cont* $\rangle$  := | ,  $\langle \textit{expr} \rangle$   $\langle \textit{expr-cont} \rangle$ 

#### **Statements**

#### A statement is one of:

- an expression followed by a semicolon,
- a declaration, or
- a *control* statement that determines control flow.

#### **Statements**

#### A statement is one of:

- an expression followed by a semicolon,
- a declaration, or
- a *control* statement that determines control flow.

Examples:

- $a = b$ :
- double  $d2 = 2.5$ ;
- if  $(x == 2) y = 4$ ;
- while  $(cin \gg$  number) numbers.push back(number);
- int average  $=$  (length  $+$  width) / 2;
- return x;

#### **Statements**

#### A statement is one of:

- an expression followed by a semicolon,
- a declaration, or
- a *control* statement that determines control flow.

Examples:

- $a = b$ :
- double  $d2 = 2.5$ ;
- if  $(x == 2)$   $y = 4$ ;
- while  $(cin \gg$  number) numbers.push back(number);
- int average  $=$  (length  $+$  width) / 2;
- return x;

I don't expect you to recognize all of these…yet.

## Syntax of Statements

```
\langle type \rangle := int | double | string | \cdots\langledecl\rangle := \langletype\rangle \langlevariable\rangle = \langleexpr\rangle| \langle type \rangle \langle\langle variable \rangle\rangle\langlestmt\rangle := \langleexpr\rangle ;
                        | hdecli ;
                            | if ( hexpri ) hstmti else hstmti
                            if ( \langle expr \rangle ) \langlestmt\ranglewhile (\langle expr \rangle) \langlestmt\ranglefor ( \langle decl\rangle ; \langle expr\rangle ; \langle expr\rangle ) \langle stmt\ranglereturn \langle expr \rangle ;
                            | { hstmt-listi }
\langlestmt-list\rangle :=
                            | hstmti hstmt-listi
```
#### **Selection**

Sometimes we must choose between alternatives.

For example, suppose we want to identify the larger of two numbers. We can use an if statement:

$$
if (a < b)
$$
  
max = b;  
else  
max = a:

#### **Selection**

Sometimes we must choose between alternatives.

For example, suppose we want to identify the larger of two numbers. We can use an if statement:

$$
if (a < b)
$$
  
max = b;  
else  
max = a;

The syntax is

 $\langle$ *stmt* $\rangle$  := if (  $\langle$ *expr* $\rangle$  )  $\langle$ *stmt* $\rangle$  else  $\langle$ *stmt* $\rangle$ 

## **Sequencing**

What if you want to do more than one thing in an if?

## **Sequencing**

What if you want to do more than one thing in an if?

Use a compound statement:

```
if (a < b) {
    max = b;
    min = a;
} else {
    max = a;
    min = b;
}
```
## **Sequencing**

What if you want to do more than one thing in an if?

Use a compound statement:

```
if (a < b) {
    max = b;
    min = a;
} else {
    max = a;
    min = b;
}
```
The syntax is

 $\langle$ *stmt* $\rangle$  := {  $\langle$ *stmt-list* $\rangle$  }  $\langle$ *stmt-list* $\rangle$  := | h*stmt*i h*stmt-list*i

### Iteration (while)

```
int i = 0;
while (i < 100) {
    \text{cout}<<i<< '\t' << square(i) << '\n';
    ++i;}
```
### Iteration (while)

```
int i = 0;
while (i < 100) {
    \text{cout}<<i<< '\t' << square(i) << '\n';
    ++i;}
```
The syntax is

 $\langle$ *stmt* $\rangle$  := while (  $\langle$ *expr* $\rangle$  )  $\langle$ *stmt* $\rangle$ 

## Iteration (for)

```
int i = 0; // initialization
while (i < 100) {
    cout << i << '\t' << square(i) << '\n';
    ++i; // step
}
```
This pattern—a loop with initialization and step—is so common that there's special syntax for it:

```
for (int i = 0; i < 100; ++i)
    \text{cout}<<i<< '\t' << square(i) << '\n';
```
## Iteration (for)

```
int i = 0; // initialization
while (i < 100) {
    \text{cout}<<i<< '\t' << square(i) << '\n';
    ++i; // step
}
```
This pattern—a loop with initialization and step—is so common that there's special syntax for it:

```
for (int i = 0; i < 100; ++i)
    \text{cout}<<i<< '\t' << square(i) << '\n';
```
for loops are the idiomatic way to count in C++

#### Syntax of for

#### for (*init-decl*; *cond-expr*; *step-expr*) *body-stm*

Syntax of for

#### for (*init-decl*; *cond-expr*; *step-expr*) *body-stm*

#### means

*init-decl*;

```
while (cond-expr) {
    body-stm
    step-expr;
}
```
### **Functions**

But what did square(i) mean?

### **Functions**

But what did square(i) mean?

A call to the function square(int), which might be defined like

```
int square(int x)
{
     return x ∗ x;
}
```
### **Functions**

But what did square(i) mean?

A call to the function square(int), which might be defined like

```
int square(int x)
{
     return x ∗ x;
}
```
The syntax is:

 $\langle$  *fun-decl* $\rangle$  :=  $\langle$  *type* $\rangle$   $\langle$   $\langle$  *variable* $\rangle$  (  $\langle$  *args* $\rangle$  ) {  $\langle$  *stmt-list* $\rangle$  }  $\langle \textit{args} \rangle$  := | h*type*i hh*variable*ii h*more-args*i h*more-args*i := | , h*type*i hh*variable*ii h*more-args*i

We want to separate and name a computation because it…

• …is logically separate.

We want to separate and name a computation because it…

- …is logically separate.
- …make the program clearer.

We want to separate and name a computation because it…

- …is logically separate.
- …make the program clearer.
- …can be reused.

We want to separate and name a computation because it…

- …is logically separate.
- …make the program clearer.
- can be reused.
- …eases testing, distribution of labor, and maintenance.

```
int square(int n) \{return n ∗ n;
}
int main () \{cout << sqrt(square(3) + square(4)) << '\n';
}
```

```
int square(int n) {
     return n ∗ n;
}
int main () \{double a2 = square(3);
     double b2 = square(4);double c2 = a2 + b2;
     double c = sqrt(c2);
     \text{cout} << \text{c} << ' \backslash \text{n}';
}
```

```
int main () \{double a2 = square(3);
    double b2 = square(4);
    double c2 = a2 + b2;
    double c = sqrt(c2);
    \text{cout} << \text{c} << \text{'\`}}
```
int square(int n)  $\{$ return n ∗ n; }

```
int main () \{double a2 = square(3);
    double b2 = square(4);
    double c2 = a2 + b2:
    double c = sqrt(c2);
    cout << c << '\n';
}
                                         int square(int n) {
                                              return n ∗ n;
                                         }
                                         int square(int n) \{return n ∗ n;
                                         }
                                         double sqrt(double);
```